#### **Composing Functions**

#### **CSc 372**

#### **Comparative ProgrammingLanguages**

*12 : Haskell — Composing Functions*

#### Christian Collberg

collberg+372@gmail.com

Department of Computer ScienceUniversity of Arizona

Copyright © 2005 Christian Collberg

372 —Fall 2005 — 12

[1]

### **Composing Functions. . .**

- Functional composition is <sup>a</sup> kind of "glue" that is used to "stick" simple functions together to make more powerful ones.
- In mathematics the ring symbol  $(○)$  is used to compose functions:

$$
(f \circ g)(x) = f(g(x))
$$

In Haskell we use the dot (".") symbol:

```
infixr 9 .
(.) :: (b-xc) -> (a-xb) -> (a-xc)(f \cdot q)(x) = f(q(x))
```
We want to discover frequently occurring patterns of computation. These patterns are then made into (oftenhigher-order) functions which can be specialized and  ${\sf combined}$  map <code>f L</code> and <code>filter f L</code> can be specialized and combined:

```
double :: [Int] -> [Int]
double xs = map ((*) 2) xs
```

```
positive :: [Int] -> [Int]
positive xs = filter ((<) 0) xs
```

```
doublePos xs = map ((*) 2) (filter ((*) 0) xs)
? doublePos [2,3,0,-1,5]
[4, 6, 10]
```
372 —Fall 2005 — 12

[2]

## **Composing Functions. . .**

$$
(1) :: (b-x) \rightarrow (a-x) \rightarrow (a-x)
$$
  
(f g(x) = f(g(x))  

- ". " takes two functions  $f$  and  $g$  as arguments, and returns <sup>a</sup> new function <sup>h</sup> as result.
- g is <sup>a</sup> function of type a->b.
- $f$  is a function of type  $b$ ->c.
- h is <sup>a</sup> function of type a->c.
- $(f.g)(x)$  is the same as  $z=g(x)$  followed by  $f(z)$ .

[3]

#### **Composing Functions. . .**

We use functional composition to write functions moreconcisely. These definitions are equivalent:

doit  $x = f1$  (f2 (f3 (f4 x))) doit  $x = (f1 \cdot f2 \cdot f3 \cdot f4)$  x doit <sup>=</sup> f1 . f2 . f3 . f4

- The last form of doit is preferred. doit's arguments are implicit; it has the same parameters as the composition.
- doit can be used in higher-order functions (the second form is preferred):

```
? map (doit) xs
? map (f1 . f2 . f3 . f4) xs
```
 $-$ Fall 2005  $-12$ 

#### **Precedence & Associativity**

[5]

 $-$ uosa $-$ uosa $-$ 1. <sub>"</sub> . <sub>"</sub> is right associative. I.e.  $f.g. h.i.j = f.(q.(h.(i.j)))$ 2. ". " has higher precedence (binding power) than any<br>cther energies, except function englication: other operator, except function application:  $5 + f.g 6 = 5 + (f. (g 6))$ 3. "." is associative: f.  $(g \cdot h) = (f \cdot g) \cdot h$ 4. "id" is "."'s identity element, i.e  $id$  .  $f = f = f$ . id: id :: <sup>a</sup> -> <sup>a</sup> id  $x = x$  $[7]$  $\overline{a}$  , the state  $\overline{a}$  and  $\overline{a}$  and  $\overline{$ 

#### **Example: Splitting Lines**

Assume that we have a function fill that splits a string into filled lines:

```
fill :: string -> [string]
fill s = splitLines (splitWords s)
```
fill first splits the string into words (using splitWords) and then into lines:

splitWords :: string -> [word] splitLines :: [word] -> [line]

We can rewrite  $\mathtt{fill}$  using function composition:

fill <sup>=</sup> splitLines . splitWords

372 —Fall 2005 — 12

#### [6]

# **The** count **Function**

Define <sup>a</sup> function count which counts the number of lists of length  $n$  in a list  $L$ :  $count\ 2\ \texttt{[[1],[1],[2,3],[4,5],[]]} \Rightarrow 2$ Using recursion: count  $\colon$  Int ->  $\left[\begin{bmatrix} a \end{bmatrix}\right]$  -> Int  $count$   $[ ] = 0$ count <sup>n</sup> (x:xs)  $length x == n = 1 + count n xs$ <br>otherwise = count n xs | otherwise Using functional composition: count' <sup>n</sup> <sup>=</sup> length . filter (==n) . map length  $[6]$ 

## **The** count **Function. . .**

 $[111]$ 

 $\overline{5}$   $\overline{2}$   $\overline{2}$   $\overline{$ 

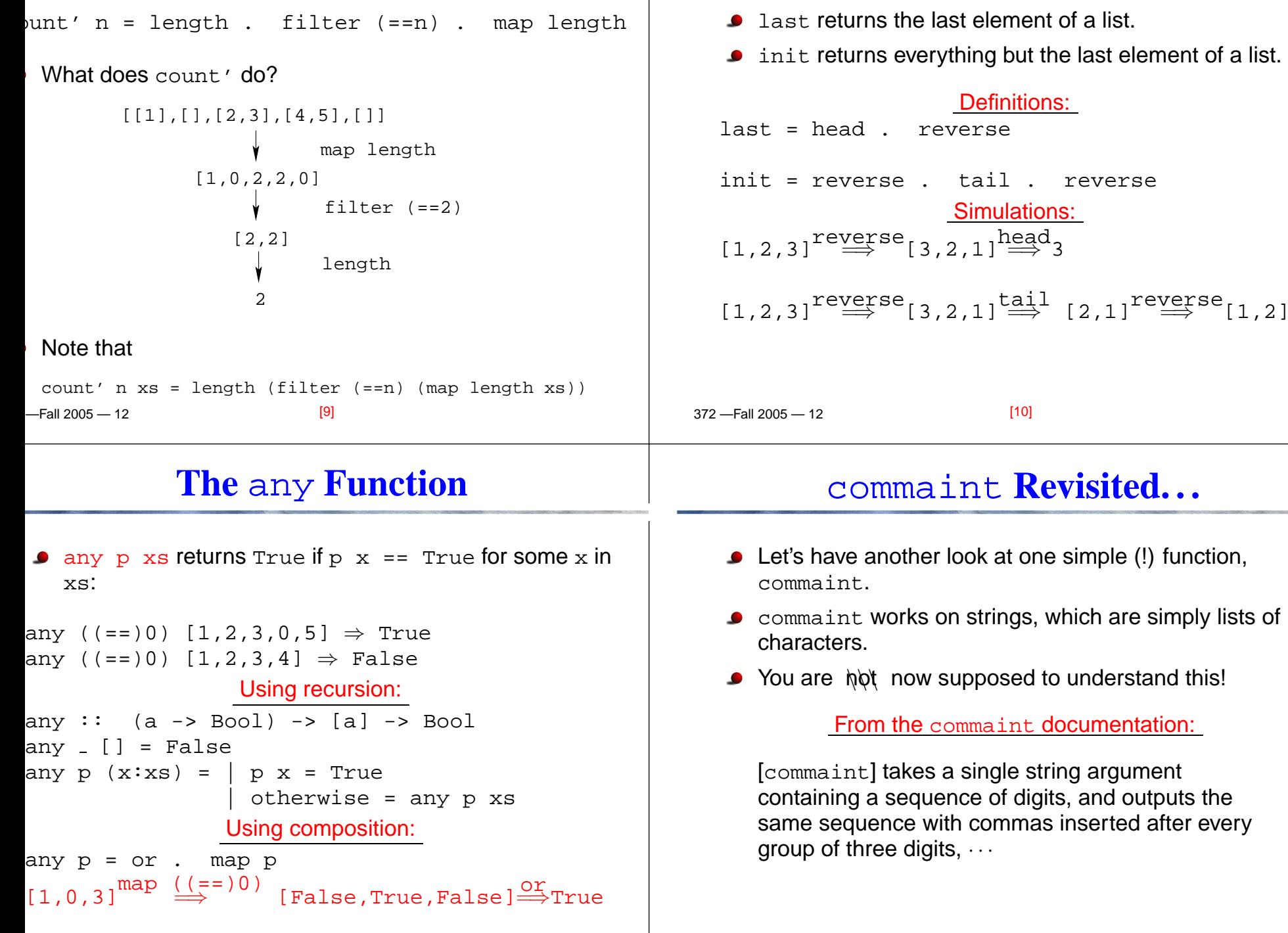

372 —Fall 2005 — 12

**The** init **&** last **Functions**

 $[12]$ 

## commaint **Revisited. . .**

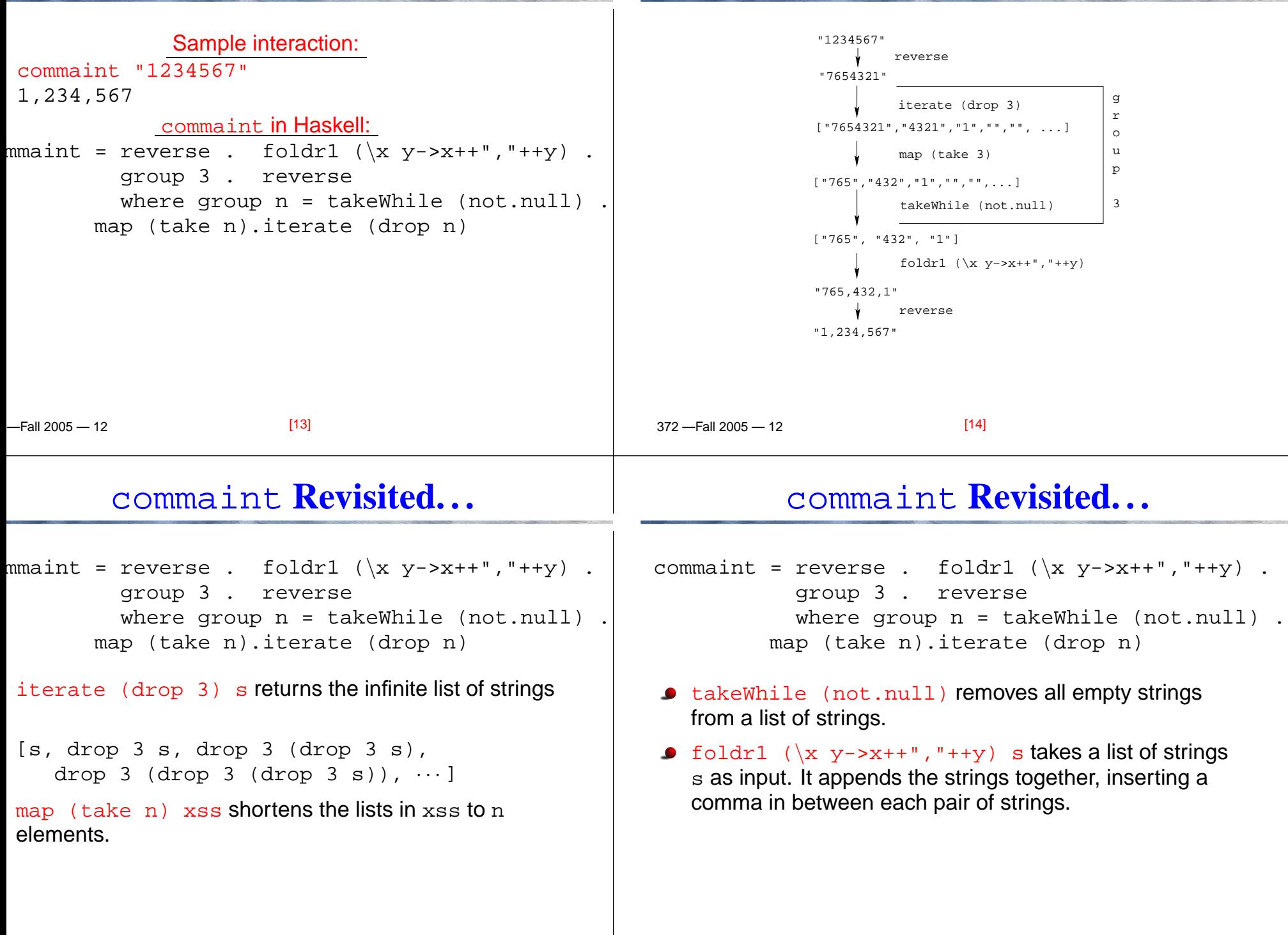

#### **Lambda Expressions**

#### **Summary**

 $-$ Fall 2005  $-12$  $\bullet$   $(\{x \ y\rightarrow x++", "++y)\}$  is called a lambda expression. Lambda expressions are simply <sup>a</sup> way of writing (short)functions inline. Syntax: \ arguments -> expression Thus,  $\verb|commain|$  could just as well have been written as commaint =  $\cdots$  . foldr1 insert .  $\cdots$ where group  $n = \cdots$ insert  $x y = x++", "++y$ Examples:squareAll  $xs = map (\ x \rightarrow x * x) xs$ length = foldl'  $(\n\begin{bmatrix} n - > n+1 \end{bmatrix} )$ [17] 372 —Fall 2005 — 12The built-in operator "." (pronounced "compose") takes two functions  $f$  and  $g$  as argument, and returns a new function <sup>h</sup> as result. The new function  $h = f : g$  combines the behavior of <sup>f</sup> and <sup>g</sup>: applying <sup>h</sup> to an argument <sup>a</sup> is the same as first applying  $\triangleleft$  to  $\triangleleft$ , and then applying  $\boldsymbol{\mathrm{f}}$  to this result. Operators can, of course, also be composed:  $(1+2)$ .  $(*3)$ ) 3 will return 2 + (3 \* 3) = 11. [18]**Homework**Write a function  $\frac{\text{mid}}{\text{mid}}$  xs which returns the list  $\text{x}_\texttt{S}$ without its first and last element. 1. use recursion 2. use init, tail, and functional composition. 3. use reverse, tail, and functional composition. ? mid [1,2,3,4,5] ⇒ [2,3,4]<br>? mid [] → FRROR ? mid [] ⇒ ERROR<br>? mid [1] → ERRO ? mid [1] ⇒ ERROR<br>? mid [1 3] → [1 ? mid [1,3] <sup>⇒</sup> []